## PROBLEM FREE CASSANDRA JP 2015 PROBLEM FREE CASSANDRA UPGRADES

Aaron Morton

@aaronmorton

Co-Founder & Team Member

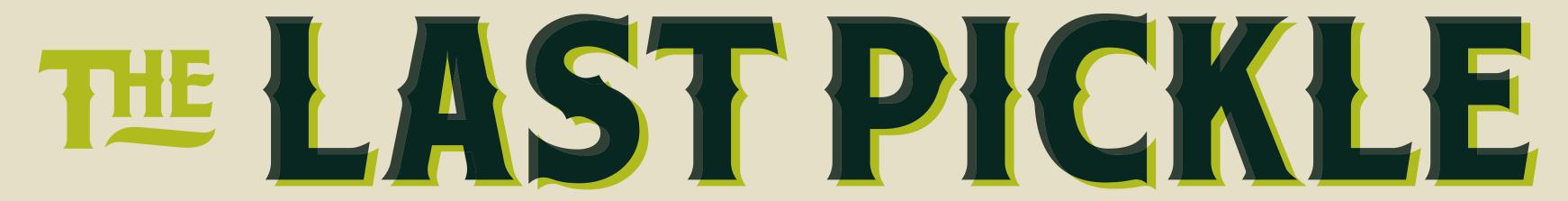

Licensed under a Creative Commons Attribution-NonCommercial 3.0 New Zealand License

About The Last Pickle.

Work with clients to deliver and improve Apache Cassandra based solutions. Based in New Zealand, USA, Norway.

## Why Upgrade? When to Upgrade Run Books Upgrading from 1.2 to 2.0

# Bug Fixes New Features Performance Improvements

### Because it is easy.

## Upgrading is a series of short term node failures.

# Cassandra is designed to maintain availability when nodes fail.

## Why Upgrade? When to Upgrade Run Books Upgrading from 1.2 to 2.0

## Upgrade before you need to upgrade.

# Upgrade during business hours when people are at their best.

If you are a startup upgrade to whatever release gives you features you need. (Make sure you test.)

If you are a mature company generally avoid the first 6 revisions of a major release. (Still do testing.)

## Ideally stay I or 2 revisions behind on the major version.

### Why Upgrade? When to Upgrade Run Books Upgrading from 1.2 to 2.0

#### Run Books

# Why are we doing this? What are we doing? How will we do it?

Run Books

### Phase changes into chunks.

Describe the state of the system at the end of the Phase

#### Phases

## Tasks that have checks and rollback. cut-and-paste actions for operators.

Run Book Sections

Overview News Changes Tickets Configuration Schema

Run Book Sections

# Current Situation Assumptions Risks Phases

## Why Upgrade? When to Upgrade Run Books Upgrading from 1.2 to 2.0

#### TLP Run Book

# A detailed Run Book for this upgrade is available at http://thelastpickle.com/blog/

#### Overview

Prepare the cluster. To each node in turn: Shutdown then node. Upgrade the installation. Restart the node. Upgrade on disk files. Cleanup.

#### cassandra.yaml

| Setting                      | Change                    |
|------------------------------|---------------------------|
| reduce_cache_sizes_at        | Setting has been removed. |
| reduce_cache_capacity_to     | Setting has been removed. |
| flush_largest_memtables_at   | Setting has been removed. |
| native_transport_min_threads | Setting has been removed. |

(There are more changes.)

#### Schema Change

| Setting                  | Change                                   |
|--------------------------|------------------------------------------|
| read_repair_chance       | The default has changed from 0.1 to 0.0. |
| local_read_repair_chance | The default has changed from 0.0 to 0.1. |

#### News

Java 7 Required Cassandra 1.2.9 Required Blob Formats New LCS File Size Speculative Retry Added Configurable Metrics

#### Current Situation

nodetool status nodetool version nodetool gossipinfo && date

#### Assumptions

Disk Space No ERRORs log messages Gossip Stable No Dropped Messages Backups Disabled Repair Disabled

#### Assumptions

On Disk File Format Minimum Version Monitoring Blob Constants Availability

#### Risks

Latency
Availability
Incompatibility
Disk Space

Phase 0. Check Assumptions

## Ensure the cluster works the way we think it does.

Phase I. Prepare the cluster

# Snapshot Update package repositories Disable Hinted Handoff

Phase 2. Upgrade First Node to 2.0.14

## All nodes UP Graceful shutdown Clear CommitLog Upgrade Package

Phase 2. Upgrade First Node to 2.0.14

## Update cassandra.yaml Start Node Tail system.log watch nodetool tpstats

Phase 2. Upgrade First Node to 2.0.14

Rollback (if needed) Backup 2.0 SSTables. Delete all data. Restore from snapshot. Repair.

Phase 3. Upgrade Remaining Nodes to 2.0.14

## Ensure all nodes are UP Rolling upgrade

Phase 4. Cleanup

### Enabled Hinted Handoff

Phase 5. Upgrade SSTables

## nodetool clearsnapshot -t pre-2.0 nodetool upgradesstables

Phase 6. Restore Support Services

## Enabled Backups Enabled Repair

### Thanks.

Aaron Morton

@aaronmorton

Co-Founder & Team Member www.thelastpickle.com

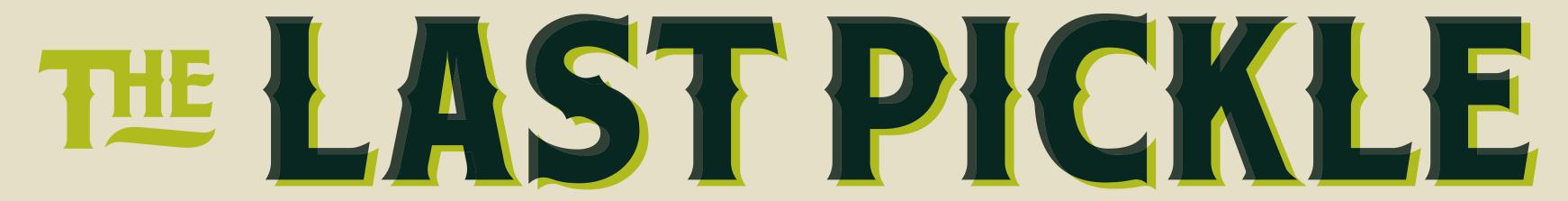